## <span id="page-0-0"></span>**Analiza danych**

# Mariusz Przybycień

Wydział Fizyki i Informatyki Stosowanej Akademia Górniczo-Hutnicza

Wykład 6

Rozważmy dopasowanie linii prostej do danych doświadczalnych:

$$
\vec{\eta} = \Phi \vec{\theta} \qquad \Leftrightarrow \qquad \begin{bmatrix} \eta_1 \\ \eta_2 \\ \vdots \\ \eta_n \end{bmatrix} = \begin{bmatrix} 1 & x_1 \\ 1 & x_2 \\ \vdots & \vdots \\ 1 & x_n \end{bmatrix} \begin{bmatrix} \theta_1 \\ \theta_2 \end{bmatrix}
$$

Zakładamy, że pomiary nie są skorelowane:

$$
\mathbf{V} = \begin{bmatrix} \mathbf{s}_1^2 & 0 & \dots & 0 \\ 0 & \mathbf{s}_2^2 & \dots & 0 \\ \vdots & \vdots & \ddots & \vdots \\ 0 & 0 & \dots & \mathbf{s}_n^2 \end{bmatrix} \quad \Rightarrow \quad \mathbf{V}^{-1} = \begin{bmatrix} \mathbf{s}_1^{-2} & 0 & \dots & 0 \\ 0 & \mathbf{s}_2^{-2} & \dots & 0 \\ \vdots & \vdots & \ddots & \vdots \\ 0 & 0 & \dots & \mathbf{s}_n^{-2} \end{bmatrix}
$$

Wprowadzamy oznaczenia:

$$
S = \sum_{i=1}^{n} \frac{1}{s_i^2} \qquad S_x = \sum_{i=1}^{n} \frac{x_i}{s_i^2} \qquad S_{xx} = \sum_{i=1}^{n} \frac{x_i^2}{s_i^2} \qquad S_{xy} = \sum_{i=1}^{n} \frac{x_i y_i}{s_i^2}
$$

$$
S_y = \sum_{i=1}^{n} \frac{y_i}{s_i^2} \qquad S_{yy} = \sum_{i=1}^{n} \frac{y_i^2}{s_i^2} \qquad \Delta = \frac{1}{SS_{xx} - S_x^2}
$$

 $\bullet$  Konstruujemy macierze W i  $\Psi$ :

 $\Phi$ <sup>T</sup>V<sup>-1</sup> $\Phi$  =

$$
= \begin{bmatrix} 1 & \cdots & 1 \\ x_1 & \cdots & x_n \end{bmatrix} \begin{bmatrix} s_1^{-2} & \cdots & 0 \\ \vdots & \ddots & \vdots \\ 0 & \cdots & s_n^{-2} \end{bmatrix} \begin{bmatrix} 1 & x_1 \\ \vdots & \vdots \\ 1 & x_n \end{bmatrix} = \begin{bmatrix} \frac{1}{s_1^2} & \cdots & \frac{1}{s_n^2} \\ \frac{x_1}{s_1^2} & \cdots & \frac{x_n}{s_n^2} \end{bmatrix} \begin{bmatrix} 1 & x_1 \\ \vdots & \vdots \\ 1 & x_n \end{bmatrix} = \begin{bmatrix} S & S_x \\ S_x & S_x \end{bmatrix}
$$
  
\n
$$
W = (\Phi^T V^{-1} \Phi)^{-1} = \Delta \begin{bmatrix} S_{xx} - S_x \\ -S_x & S \end{bmatrix}
$$
  
\n
$$
\Psi = W \Phi^T V^{-1} =
$$
  
\n
$$
= \Delta \begin{bmatrix} S_{xx} - S_x \\ -S_x & S \end{bmatrix} \begin{bmatrix} \frac{1}{s_1^2} & \cdots & \frac{1}{s_n^2} \\ \frac{x_1}{s_1^2} & \cdots & \frac{x_n}{s_n^2} \end{bmatrix} = \Delta \begin{bmatrix} \frac{S_{xx} - x_1 S_x}{s_1^2} & \cdots & \frac{S_{xx} - x_n S_x}{s_n^2} \\ \frac{x_1 S - S_x}{s_1^2} & \cdots & \frac{x_n S - S_x}{s_n^2} \end{bmatrix}
$$

Wyznaczamy estymatory parametrów linii prostej:

$$
\hat{\vec{\theta}} = \Psi \vec{y} \quad \Rightarrow \quad \begin{bmatrix} \hat{\theta}_1 \\ \hat{\theta}_2 \end{bmatrix} = \Delta \begin{bmatrix} S_{xx} S_y - S_{xy} S_x \\ S S_{xy} - S_x S_y \end{bmatrix}
$$

 $\bullet$  Z macierzy  $W = V[\hat{\vec{\theta}}]$  odczytujemy:

 $\mathcal{V}[\hat{\theta}_1] = \mathrm{S}_{xx} \Delta$  $\mathcal{V}[\hat{\theta}_2] = \text{S}\Delta$  $\text{cov}[\hat{\theta}_1, \hat{\theta}_2] = -\mathbf{S}_x \Delta$   $\rho(\hat{\theta}_1, \hat{\theta}_2) = -\frac{\mathbf{S}_x}{\sqrt{\text{cS}}}$  $\mathrm{SS}_{xx}$ 

Obliczamy wartość statystyki  $\cal R$  w minimum:  $\quadcal R_{\rm min} = {\rm S}_{yy} - {\rm S}_{y} \hat{\theta}_1 - {\rm S}_{xy} \hat{\theta}_2$ 

Ponieważ parametry są liniowymi funkcjami wielkości mierzonych, więc poziomice stałej wartości *R* (czyli *χ* 2 ) są elipsami:

$$
\frac{1}{1-\rho^2}\left[\frac{(\theta_1-\hat{\theta}_1)^2}{\mathcal{D}^2[\hat{\theta}_1]}+\frac{(\theta_2-\hat{\theta}_2)^2}{\mathcal{D}^2[\hat{\theta}_2]}-2\rho\left(\frac{\theta_1-\hat{\theta}_1}{\mathcal{D}[\hat{\theta}_1]}\right)\left(\frac{\theta_2-\hat{\theta}_2}{\mathcal{D}[\hat{\theta}_2]}\right)\right]=\mathcal{R}-\mathcal{R}_{\min}
$$

Problem dopoasowania do danych wielu nieliniowych funkcji można sprowadzić do problemu dopasowania linii prostej:

$$
y = abx
$$
  
\n
$$
y' = \ln a + x \ln b = a' + b'x
$$
  
\n
$$
y = axb
$$
  
\n
$$
y' = \ln a + b \ln x = a' + bx'
$$
  
\n
$$
y = a \exp [bx]
$$
  
\n
$$
y' = \ln a + bx = a' + bx
$$
  
\n
$$
y = \frac{x}{a + bx}
$$
  
\n
$$
y' = a\frac{1}{x} + b = b + ax'
$$

## Dopasowanie linii prostej - dygresja

Dopasowanie linii prostej z pominięciem rachunku macierzowego:

$$
\eta(x) = f(x; \vec{\theta}) = \theta_1 + \theta_2 x
$$

Znajdujemy wartości parametrów dla których *R* osiąga minimum:

$$
\begin{cases} \frac{\partial \mathcal{R}}{\partial \theta_1} = -2 \sum_{i=1}^n \left( \frac{y_i - \theta_1 - \theta_2 x_i}{s_i^2} \right) = -2 \left( \sum_{i=1}^n \frac{y_i}{s_i^2} - \theta_1 \sum_{i=1}^n \frac{1}{s_i^2} - \theta_2 \sum_{i=1}^n \frac{x_i}{s_i^2} \right) \\ \frac{\partial \mathcal{R}}{\partial \theta_2} = -2 \sum_{i=1}^n x_i \left( \frac{y_i - \theta_1 - \theta_2 x_i}{s_i^2} \right) = -2 \left( \sum_{i=1}^n \frac{x_i y_i}{s_i^2} - \theta_1 \sum_{i=1}^n \frac{x_i}{s_i^2} - \theta_2 \sum_{i=1}^n \frac{x_i^2}{s_i^2} \right) \end{cases}
$$

Przyrównując oba równania do zera otrzymujemy:

 $\hat{\theta}_1 = \Delta(S_{xx}S_y - S_xS_{xy})$   $\hat{\theta}_2 = \Delta(SS_{xy} - S_xS_y)$ 

Prosta najlepszego dopasowania,  $\,\hat{\eta}(x) = \hat{\theta}_1 + \hat{\theta}_2 x$ , pozwala dokonać interpolacji lub ekstrapolacji. Błąd tej operacji dany jest przez:

$$
\mathcal{V}[\hat{\eta}] = \varphi^{T}(x) \mathcal{W}\varphi(x) = \Delta \begin{bmatrix} 1 & x \end{bmatrix} \begin{bmatrix} \mathbf{S}_{xx} & -\mathbf{S}_{x} \\ -\mathbf{S}_{x} & \mathbf{S} \end{bmatrix} \begin{bmatrix} 1 \\ x \end{bmatrix} = \Delta(\mathbf{S}_{xx} - 2x\mathbf{S}_{x} + x^{2}\mathbf{S}) =
$$

$$
= \Delta \mathbf{S} \left( \frac{\mathbf{S}\mathbf{S}_{xx} - \mathbf{S}_{x}^{2}}{\mathbf{S}^{2}} + \left( x - \frac{\mathbf{S}_{x}}{\mathbf{S}} \right)^{2} \right) = \frac{1}{\mathbf{S}} + \mathcal{V}[\hat{\theta}_{2}] \left( x - \frac{\mathbf{S}_{x}}{\mathbf{S}} \right)^{2}
$$

M. Przybycień (WFiIS AGH) [Analiza danych](#page-0-0) Wykład 6 4 / 12

Przykład: Zbadano wpływ kofeiny na sprawność wykonywania prostych czynności manualnych. 30 studentów podzielono losowo na trzy grupy po 10 osób i każdej grupie podano rózne ilości kofeiny: 0 mg, 100 mg i 200 mg. Po dwóch godzinach Po dwóch godzinach poproszono ich o wykonanie z maksymalną szybkością czynnoporoszono ich o wykonanie z maksymalną szybkością czynności polegającej na ści polegającej na stukaniu palcami po stole. Wyniki pomiarów przedstawia tabela. stukaniu palcami po stole. Wyniki pomiarów przedstawia tabela:

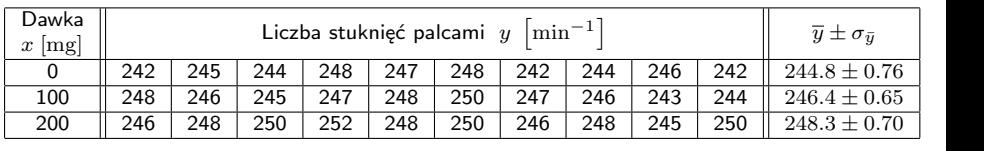

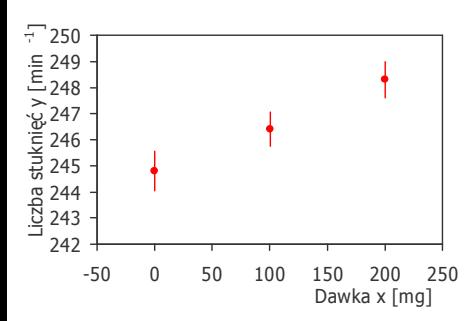

Prosta dopasowana MNK:  
\n
$$
y = \underbrace{244.7 \pm 0.7}_{\hat{\theta}_1 \pm \hat{\sigma}_{\theta_1}} + \underbrace{0.017 \pm 0.005}_{\hat{\theta}_2 \pm \hat{\sigma}_{\theta_2}} x
$$
\nKowariancja i współczynnik korelacji  
\npomiędzy estymatorami parametrów:  
\n
$$
\text{cov}[\hat{\theta}_1, \hat{\theta}_2] = -0.0028
$$

Kowariancja i współczynnik korelacji pomiędzy estymatorami parametrów:

$$
cov[\hat{\theta}_1, \hat{\theta}_2] = -0.0028
$$
  

$$
\rho(\hat{\theta}_1, \hat{\theta}_2) = -0.8
$$

M. Przybycień (WFiIS AGH) analiza danych Doświadczalnych Wykład 6 i i 12 decembra 12 decembra 2012 M. Przybycień (WFiIS AGH) analiza danych Analiza danych Wykład 6 5/12

#### MNK - dopasowanie linii prostej Dopasowanie linii prostej

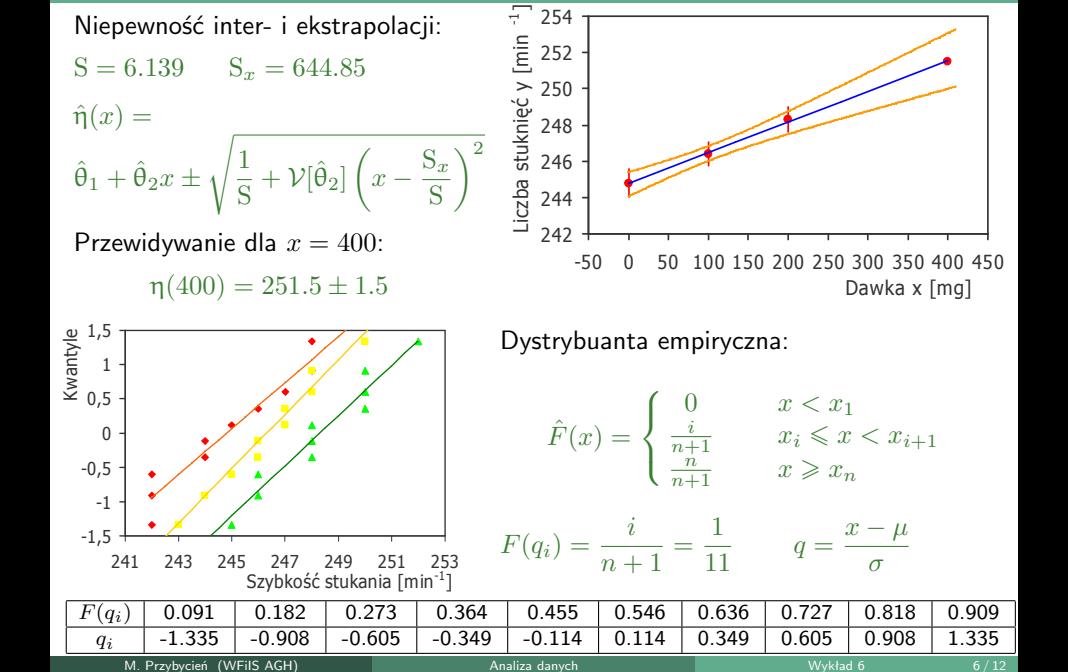

**M. Przybycień (WFiIS AGH)** - Analiza danych - Analiza danych - Analiza danych - Analiza danych - Analiza danych

Jeśli hipoteza o zależności liniowej jest prawdziwa, to statystyka *R* ma rozkład *χ*<sup>2</sup> o *n* − *m* = 3 − 2 = 1 stopniach swobody:

$$
\mathcal{R}_{\min} = S_{yy} - S_y \hat{\theta}_1 - S_{xy} \hat{\theta}_2 = 0.033 \implies P(\chi^2 > R_{\min}) = \int_{\mathcal{R}_{\min}}^{\infty} \chi_1(u) du = 0.857
$$

$$
\bullet\text{ Jesli zaządamy}\quad P(\chi^2 > R_{\min}) = \int\limits_{\mathcal{R}_{\min}}^{\infty}\chi_1(u)du = 0.99 \quad\Rightarrow\quad \mathcal{R}_{\min} = 0.00015
$$

- Oznacza to,że średnie odchylenie każdego punktu od dopasowanej linii w jednostkach typowej niepewności wynosi tylko: p 0*.*00015*/*3 *≈* 0*.*007
- Ponieważ parametry są liniowymi funkcjami wielkości mierzonych, więc poziomice stałej wartości *R* (czyli *χ* 2 ) są elipsmi:

$$
\frac{1}{1-\rho^2}\left[\frac{(\theta_1-\hat{\theta}_1)^2}{\mathcal{D}^2[\hat{\theta}_1]}+\frac{(\theta_2-\hat{\theta}_2)^2}{\mathcal{D}^2[\hat{\theta}_2]}-2\rho\left(\frac{\theta_1-\hat{\theta}_1}{\mathcal{D}[\hat{\theta}_1]}\right)\left(\frac{\theta_2-\hat{\theta}_2}{\mathcal{D}[\hat{\theta}_2]}\right)\right]=\mathcal{R}-\mathcal{R}_{\min}
$$

## MNK - przypadek liniowy - skalowana macierz kowariancji

Jeśli nie jest znana macierz kowariancji wielkości mierzonych, to MNK pozwala znaleźć jej estymatę w pewnych szczególnych sytuacjach, np. gdy macierz ta znana jest z dokładnością do stałego czynnika,  $\mathrm{V} = \sigma^2 \tilde{\mathrm{V}}$ :

$$
\hat{\vec{\theta}} = \Psi \vec{y} = \underbrace{W\Phi^T V^{-1}}_{\Psi} \vec{y} = \underbrace{(\Phi^T V^{-1} \Phi)^{-1}}_{\equiv W} \Phi^T V^{-1} \vec{y} = (\Phi^T \tilde{V}^{-1} \Phi)^{-1} \Phi^T \tilde{V}^{-1} \vec{y}
$$
\n
$$
V[\hat{\vec{\theta}}] = W = (\Phi^T V^{-1} \Phi)^{-1} = \sigma^2 (\Phi^T \tilde{V}^{-1} \Phi)^{-1} \equiv \sigma^2 \tilde{W}
$$

 $\textsf{Minimalna} \text{ ważona suma kwadratów reszt, } \hat{\varepsilon}_i = y_i - \hat{\eta}_i = y_i - f(x_i, \hat{\vec{\theta}}).$ przyjmuje postać:

$$
\mathcal{R}_{\min} = \hat{\vec{\varepsilon}}^{\rm T} V^{-1} \hat{\vec{\varepsilon}} = \left( \vec{y}^{\rm T} - \hat{\vec{\theta}}^{\rm T} \Phi^{\rm T} \right) V^{-1} \left( \vec{y} - \Phi \hat{\vec{\theta}} \right) =
$$

$$
\begin{aligned}\n\left\{\Phi^{\mathrm{T}}\mathbf{V}^{-1}\Phi\vec{\theta} = \Phi^{\mathrm{T}}\mathbf{V}^{-1}\vec{y} &\Rightarrow \Phi^{\mathrm{T}}\mathbf{V}^{-1}(\Phi\vec{\theta} - \vec{y}) = 0 \quad \Rightarrow \quad (\Phi\vec{\theta} - \vec{y})^{\mathrm{T}}\mathbf{V}^{-1}\Phi = 0\right\} \\
&= \left(\vec{y}^{\mathrm{T}} - \hat{\vec{\theta}}^{\mathrm{T}}\Phi^{\mathrm{T}}\right)\mathbf{V}^{-1}\vec{y} = \vec{y}^{\mathrm{T}}\mathbf{V}^{-1}\vec{y} - \hat{\vec{\theta}}^{\mathrm{T}}\Phi^{\mathrm{T}}\mathbf{V}^{-1}\vec{y} = \vec{y}^{\mathrm{T}}\mathbf{V}^{-1}\vec{y} - \hat{\vec{\theta}}^{\mathrm{T}}\mathbf{W}^{-1}\hat{\vec{\theta}} = \\
&= \left\{\vec{\eta} = \Phi\vec{\theta}\right\} = (\vec{y} - \vec{\eta})^{\mathrm{T}}\mathbf{V}^{-1}(\vec{y} - \vec{\eta}) - (\hat{\vec{\theta}} - \vec{\theta})^{\mathrm{T}}\mathbf{W}^{-1}(\hat{\vec{\theta}} - \vec{\theta}) \\
\text{Možna pokazać, že } \mathcal{E}\left[\mathcal{R}_{\text{min}}\right] = \text{Tr}(\mathbf{V}^{-1}\mathbf{V}) - \text{Tr}(\mathbf{W}^{-1}\mathbf{W}) = n - m\n\end{aligned}
$$

M. Przybycień (WFiIS AGH) [Analiza danych](#page-0-0) Wykład 6 8 / 12

# MNK - przypadek liniowy - skalowana macierz kowariancji

Można więc zaproponować nieobciążony i niezależny od rozkładu estymator  $\hat{\sigma}^2$ :

$$
\hat{\sigma}^2 = \frac{\hat{\vec{\varepsilon}}^{\mathrm{T}} \tilde{\mathbf{V}}^{-1} \hat{\vec{\varepsilon}}}{n-m}
$$

W konsekwencji otrzymujemy pełną postać estymatorów macierzy kowariancji mierzonych wielkości oraz estymowanych parametrów:

$$
\hat{\mathbf{V}} = \hat{\sigma}^2 \tilde{\mathbf{V}}, \qquad \hat{\mathbf{W}} = \hat{\sigma}^2 \left( \Phi^{\mathrm{T}} \tilde{\mathbf{V}}^{-1} \Phi \right)^{-1} \equiv \hat{\sigma}^2 \tilde{\mathbf{W}}
$$

**•** Przykład: Rozważmy dopasowanie prostej  $\eta(x) = \theta_1 + \theta_2 x$  do nieskorelowanych danych (*x<sup>i</sup> , yi*), których błędy znane są z dokładnością do czynnika skalującego,  $s_i = \sigma u_i$ :

$$
S = \frac{1}{\sigma^2} \sum_{i=1}^n \frac{1}{u_i^2} \equiv \frac{1}{\sigma^2} U, \qquad S_x = \frac{1}{\sigma^2} \sum_{i=1}^n \frac{x_i}{u_i^2} \equiv \frac{1}{\sigma^2} U_x, \qquad S_y = \frac{1}{\sigma^2} \sum_{i=1}^n \frac{y_i}{u_i^2} \equiv \frac{1}{\sigma^2} U_y
$$

$$
S_{xx} = \frac{1}{\sigma^2} \sum_{i=1}^n \frac{x_i^2}{u_i^2} \equiv \frac{1}{\sigma^2} U_{xx}, \qquad S_{yy} = \frac{1}{\sigma^2} \sum_{i=1}^n \frac{y_i^2}{u_i^2} \equiv \frac{1}{\sigma^2} U_{yy}
$$

$$
\Delta = \frac{1}{SS_{xx} - S_x^2} = \frac{\sigma^4}{UU_{xx} - U_x^2} \equiv \sigma^4 \delta
$$

# MNK - przypadek liniowy

Estymatory parametrów linii prostej oraz ich macierzy kowariancji:

$$
\hat{\theta}_1 = (U_{xx}U_y - U_xU_{xy})\delta, \quad \hat{\theta}_2 = (UU_{xy} - U_xU_y)\delta
$$
\n
$$
\hat{\sigma}^2 = \frac{(\vec{y} - \hat{\theta}_1 - \hat{\theta}_2\vec{x})^T\tilde{V}^{-1}(\vec{y} - \hat{\theta}_1 - \hat{\theta}_2\vec{x})}{n - 2} \qquad \hat{V}\left[\hat{\theta}_1, \hat{\theta}_2\right] = \begin{bmatrix} U_{xx}\hat{\sigma}^2\delta & -U_x\hat{\sigma}^2\delta \\ -U_x\hat{\sigma}^2\delta & U\hat{\sigma}^2\delta \end{bmatrix}
$$

W zależności od stanu wiedzy o błędach *s<sup>i</sup>* należy odpowiednio wybrać *u<sup>i</sup>* :

- **•** stały błąd bezwględny:  $s_i = \sigma \Rightarrow u_i = 1$
- **•** stały błąd względny:  $s_i = \sigma y_i \Rightarrow u_i = y_i$
- Rozważmy zmianę zmiennych:  $y = \frac{x}{\sqrt{x}}$  $\frac{x}{ax+b}$ ,  $z=\frac{1}{y}$  $\frac{1}{y} = a\frac{1}{x}$  $\frac{1}{x} + b = ax' + b \Rightarrow \sigma_z = \frac{\sigma_y}{y^2}$ *y* 2

stay błąd bezwględny: 
$$
\sigma_z = s_i \frac{1}{y_i^2} \Rightarrow u_i = \frac{1}{y_i^2}
$$

\nstay błąd względny:  $\sigma_z = \frac{s_i}{y_i} \frac{1}{y_i} \Rightarrow u_i = \frac{1}{y_i}$ 

**•** Rozważmy przypadek skorelowanych pomiarów tej samej wielkości,  $η(x) = θ$ .

$$
\mathcal{R} = \left(\vec{y} - \Phi\vec{\theta}\right)^{\mathrm{T}} \mathrm{V}^{-1} \left(\vec{y} - \Phi\vec{\theta}\right) = \sum_{i,j=1}^{n} (y_i - \theta) \mathrm{V}_{ij}^{-1} (y_j - \theta) = \min(\theta)
$$
\n
$$
\frac{\partial \mathcal{R}}{\partial \theta} = \sum_{i,j=1}^{n} 2\theta \mathrm{V}_{ij}^{-1} - y_i \mathrm{V}_{ij}^{-1} - y_j \mathrm{V}_{ij}^{-1} = 2\theta \sum_{i,j=1}^{n} \mathrm{V}_{ij}^{-1} - 2 \sum_{i,j=1}^{n} y_i \mathrm{V}_{ij}^{-1}
$$
\n
$$
\text{M. Paybycief (WFiIS AGH)} \qquad \text{Analytic day}
$$
\n
$$
\text{An liza day}
$$

#### MNK - przypadek liniowy - pomiary skorelowane

$$
\frac{\partial \mathcal{R}}{\partial \theta}\Big|_{\theta=\hat{\theta}} = 0 \quad \Rightarrow \quad \hat{\theta} = \frac{\sum_{i,j=1}^{n} y_i \mathbf{V}_{ij}^{-1}}{\sum_{k,l=1}^{n} \mathbf{V}_{kl}^{-1}} = \sum_{i=1}^{n} w_i y_i, \quad w_i = \frac{\sum_{j=1}^{n} \mathbf{V}_{ij}^{-1}}{\sum_{k,l=1}^{n} \mathbf{V}_{kl}^{-1}}
$$
\n
$$
\langle \hat{\theta} \rangle = \sum_{i=1}^{n} w_i \langle y_i \rangle = \theta \sum_{i=1}^{n} w_i = \theta
$$
\n
$$
\mathcal{V}[\hat{\theta}] = \sum_{i,j=1}^{n} \frac{\partial \hat{\theta}}{\partial y_i} \frac{\partial \hat{\theta}}{\partial y_j} \mathbf{V}_{ij} = \sum_{i,j=1}^{n} w_i \mathbf{V}_{ij} w_j = w^{\mathrm{T}} \mathbf{V} w
$$

Przykład: Niech *y*<sup>1</sup> i *y*<sup>2</sup> będą dwoma skorelowanymi pomiarami wielkości *θ*:

$$
V = \begin{bmatrix} \sigma_1^2 & \rho \sigma_1 \sigma_2 \\ \rho \sigma_1 \sigma_2 & \sigma_2^2 \end{bmatrix} \Rightarrow V^{-1} = \frac{1}{1 - \rho^2} \begin{bmatrix} \frac{1}{\sigma_1^2} & \frac{-\rho}{\sigma_1 \sigma_2} \\ \frac{-\rho}{\sigma_1 \sigma_2} & \frac{1}{\sigma_2^2} \end{bmatrix}
$$
  

$$
\hat{\theta} = wy_1 + (1 - w)y_2, \quad w = \frac{\sigma_2^2 - \rho \sigma_1 \sigma_2}{\sigma_1^2 + \sigma_2^2 - 2\rho \sigma_1 \sigma_2}
$$
  

$$
\mathcal{V}[\hat{\theta}] = w^T V w = \frac{(1 - \rho^2)\sigma_1^2 \sigma_2^2}{\sigma_1^2 + \sigma_2^2 - 2\rho \sigma_1 \sigma_2}
$$

Uwaga 1: Dla  $\rho > \sigma_2/\sigma_1$  mamy  $w < 0 \Rightarrow \hat{\theta} \notin (y_1, y_2)$  - dla silnie dodatnio skorelowanych pomiarów z dużym prawdopodobieństwem oba pomiary leżą po tej samej stronie wartości prawdziwej.<br>M. Przybycień (WFils AGH) – Analiza danych M. Przybycień (WFiIS AGH) [Analiza danych](#page-0-0) Wykład 6 11 / 12

#### MNK - przypadek liniowy - pomiary skorelowane

Uwaga 2: Dla  $ρ = σ_1/σ_2$  (lub  $ρ = σ_2/σ_1$ ) waga drugiego z pomiarów jest równa zero i nie wpływa on na średnią.

**Definiując błąd skorelowany (np. niepewność świetlności przy pomiarze dwóch** przekrojów czynnych w tym samym eksperymencie) jako  $\sigma_{\rm C}^2 = \rho \sigma_1 \sigma_2$  wyniki pomiarów można zapisać:

$$
\theta = y_1 \pm \sigma'_1 \pm \sigma_{\rm C}, \qquad \theta = y_2 \pm \sigma'_2 \pm \sigma_{\rm C}
$$

gdzie  $\sigma'_1{}^2 = \sigma_1^2 - \sigma_C^2$  oraz  $\sigma'_2{}^2 = \sigma_2^2 - \sigma_C^2$ . Zakładając, że  $\sigma_{\rm C} < \sigma_1$ ,  $\sigma_2$  (co oznacza, że wagi  $w_{1,2} > 0$ ) można zapisać:

$$
\hat{\theta} = \frac{\frac{y_1}{\sigma_1^2 - \sigma_C^2} + \frac{y_2}{\sigma_2^2 - \sigma_C^2}}{\frac{1}{\sigma_1^2 - \sigma_C^2} + \frac{1}{\sigma_2^2 - \sigma_C^2}} = \frac{\frac{y_1}{\sigma_1^2} + \frac{y_2}{\sigma_2^2}}{\frac{1}{\sigma_1^2} + \frac{1}{\sigma_2^2}} \frac{\frac{y_1}{\sigma_2^2}}{\frac{1}{\sigma_1^2} + \frac{1}{\sigma_2^2}} \frac{\frac{y_1}{\sigma_2^2}}{\frac{1}{\sigma_1^2 - \sigma_C^2} + \frac{1}{\sigma_2^2 - \sigma_C^2}} + \frac{1}{\sigma_1^2 - \sigma_2^2} \frac{\frac{1}{\sigma_1^2} + \frac{1}{\sigma_2^2}}{\frac{1}{\sigma_1^2} + \frac{1}{\sigma_2^2}}
$$

Przykład: Wykorzystując dwa razy ten sam pomiar i zaniedbując korelację Przykład: vvykorzystując dwa razy ten sam pomiar i zaniedbując koreiację<br>zmniejszamy błąd o √2. Jeśli poprawnie przyjmiemy, że wówczas *ρ* = 1 to oczywiście taka operacja nie zmniejsza błędu. M. Przybycień (WFiIS AGH) [Analiza danych](#page-0-0) Wykład 6 12 / 12